## **- - - V.02. Ammissioni e Iscrizioni, 5. Ammissione e iscrizioni**

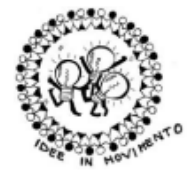

ISTITUTO COMPRENSIVO "Papa Giovanni XXIII" Piazza Molineri, 9 - 12038 SAVIGLIANO (CN) C.F. 95022920045 - tel. 0172.715522 - tel. 0172.712320 e-mail: CNIC85200G@istruzione.it - PEC: CNIC85200G@pec.istruzione.it sito: www.icpapagiovanni.edu.it Codice univoco per fatturazione: UFUE7Y Codice iPA istsc cnic85200q

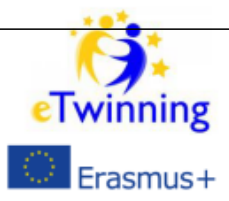

Savigliano, 23/12/2021

Ai Sigg. Genitori degli Alunni delle classi TERZE

Scuola Secondaria 1° grado

"G. Marconi" SAVIGLIANO e MARENE

E p.c. Ai Sigg. Docenti Coordinatori classi 3^A/B/C/D/F/G

LL. SEDI

Oggetto: Iscrizioni alla Scuola Secondaria di 2° grado e formazione professionale 2022/23

Le iscrizioni degli alunni delle attuali classi TERZE per il successivo grado d'istruzione si svolgono **ON LINE**, tramite Internet collegandosi al sito **www.istruzione.it/iscrizionionline/**

per TUTTE le Scuole Secondarie Statali (Licei, Istituti Tecnici, Istituti Professionali, Percorsi IeFP in regime di sussidiarietà presso Istituti Professionali Statali); ANCHE le iscrizioni a corsi di Istruzione e Formazione Professionale non statali presso Centri accreditati dalla Regione Piemonte saranno effettuate ON LINE .

Le iscrizioni ON LINE per la secondaria e la formazione professionale si possono effettuare a partire

da lunedì 4 gennaio 2022 (h 8.00) sino a lunedì 28 gennaio 2022 (h 20.00).

La fase di abilitazione sul sito sopraindicato avviene nello stesso periodo (le funzioni di abilitazione sono aperte già dal 20 dicembre 2021). Occorre accedere con identità digitale SPID .

Per tale incombenza serve

1. Individuare la scuola che interessa, anche attraverso l'applicazione di "SCUOLA IN CHIARO" visibile nel sito sopracitato Oppure consultare il sito della Regione Piemonte https://www.regione.piemonte.it/web/sites/default/files/media/documenti/2021-

11/pdf scegliere il percorsi di studi dopo la scuola scondaria di primo grado.pdf

- 2. Compilare la domanda in tutte le sue parti: ciascun utente si abilita ed invia tramite INTERNET la domanda d'iscrizione attraverso l'applicazione "ISCRIZIONI ON LINE" visibile nel sito ISCRIZIONIONLINE del Ministero;
- 3. La famiglia potrà attraverso INTERNET seguire l'iter della domanda inoltrata.

La domanda di iscrizione alla prima classe di **un istituto di istruzione secondaria di secondo grado** è presentata a una sola scuola e permette di indicare, in subordine, fino a un massimo di altri due istituti di proprio gradimento oltre quello prescelto. Qualora, in base ai criteri di precedenza si verifichi una eccedenza di domande rispetto ai posti disponibili nella scuola di prima scelta, le domande non accolte vengono indirizzate verso gli altri istituti per i quali è stato espresso il gradimento. In tal caso, il sistema "Iscrizioni *on line"* comunica ai genitori e agli esercenti la responsabilità genitoriale, a mezzo posta elettronica, di aver inoltrato la domanda di iscrizione all'istituto indicato in subordine.

L'accoglimento della domanda di iscrizione da parte di una delle istituzioni scolastiche indicate nel modulo *on line* rende inefficaci le altre opzioni. Il sistema "Iscrizioni *on line"* comunica, via posta elettronica, l'accettazione definitiva della domanda da parte di una delle scuole indicate.

Per quanto riguarda l'iscrizione **alla prima classe degli istituti professionali**, gli studenti e le famiglie devono fare riferimento ai nuovi indirizzi di studio attivati ai sensi dell'articolo 3, commi 3 e 4, del decreto legislativo 13 aprile 2017, n. 61. Con decreto interministeriale 24 maggio 2018, n. 92 sono stati definiti i profili di uscita degli indirizzi di studio dei nuovi percorsi di istruzione professionale, i relativi risultati di apprendimento declinati in termini di competenze, abilità e conoscenze e il riferimento alle attività economiche referenziate ai codici ATECO.

Nel caso l'utente non disponga di connessione internet e di relativa casella o sia necessario l'aiuto di terzi, le operazioni di iscrizione ON LINE possono essere svolte presso

la Segreteria della Scuola verso cui è diretta la domanda . In particolare per l'iscrizione ai centri di formazione professionale accreditati dalla Regione è importante prendere contatto con le rispettive segreterie per tutte le informazioni del caso. Tali Uffici provvedono ad effettuare ON LINE l'iscrizione nel caso l'utente non disponga di connessione attiva con casella mail.

A iscrizione ON LINE avvenuta ciascun utente riceverà la mail di conferma dell'iscrizione per via telematica.

Al momento dell'iscrizione gli studenti esercitano la facoltà di avvalersi o non avvalersi dell'insegnamento della religione cattolica .